## ФЕДЕРАЛЬНОЕ АГЕНТСТВО ЖЕЛЕЗНОДОРОЖНОГО ТРАНСПОРТА

Федеральное государственное бюджетное образовательное учреждение высшего образования

«Иркутский государственный университет путей сообщения»

**Красноярский институт железнодорожного транспорта** 

– филиал Федерального государственного бюджетного образовательного учреждения высшего образования «Иркутский государственный университет путей сообщения» (КрИЖТ ИрГУПС)

УТВЕРЖДЕНА

приказом ректора от «08» мая 2020 г. № 268-1

# **Б1.В.ДВ.02.02 АРМ в путевом хозяйстве**

рабочая программа дисциплины

Специальность – 23.05.06 Строительство железных дорог, мостов и транспортных тоннелей Специализация – Управление техническим состоянием железнодорожного пути Квалификация выпускника – инженер путей сообщения Форма и срок обучения –очная форма, 5 лет обучения; заочная форма, 6 лет обучения Кафедра-разработчик программы – Общепрофессиональные дисциплины

Общая трудоемкость в з.е. – 4 Часов по учебному плану (УП) – 144 В том числе в форме практической зачет – 9 семестр подготовки (ПП) – 25/6 (очная/заочная)

Формы промежуточной аттестации в семестрах/на курсах очная форма обучения: заочная форма обучения: зачет – 6 курс

#### **Очная форма обучения Распределение часов дисциплины по семестрам**

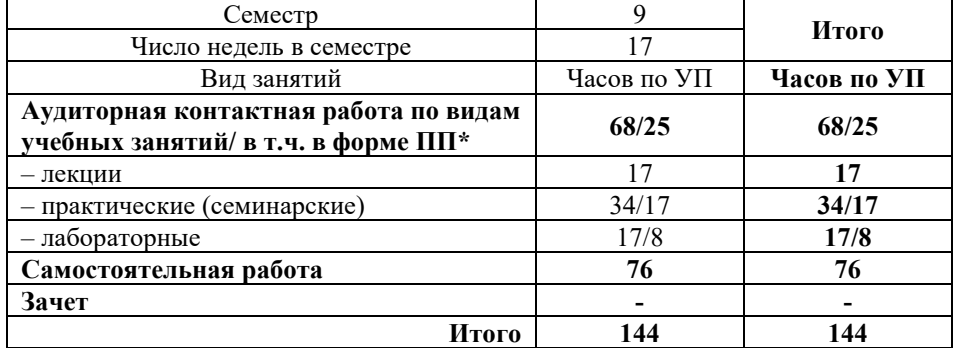

**Заочная форма обучения Распределение часов дисциплины по курсам**

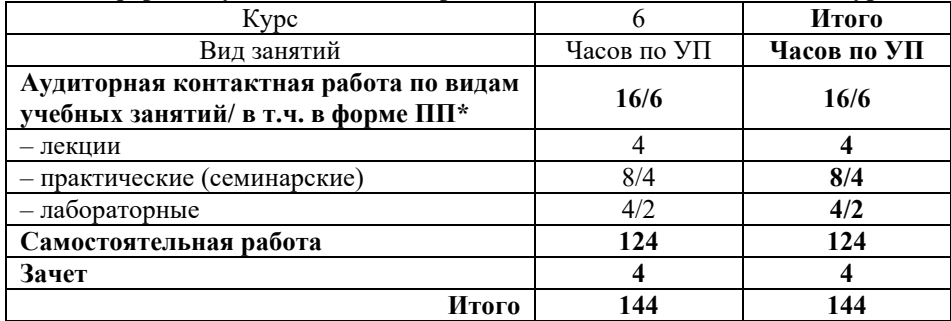

\* В форме ПП – в форме практической подготовки.

# КРАСНОЯРСК

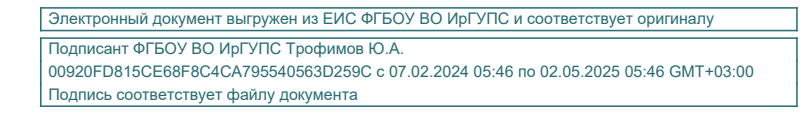

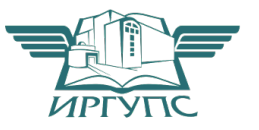

Рабочая программа дисциплины разработана в соответствии с федеральным государственным образовательным стандартом высшего образования – специалитет по специальности 23.05.06 Строительство железных дорог, мостов и транспортных тоннелей, утверждённым приказом Минобрнауки России от 27.03.2018 г. №218.

Программу составил: старший преподаватель В.С. Ратушняк

Рабочая программа рассмотрена и одобрена для использования в учебном процессе на заседании кафедры «Общепрофессиональные дисциплины», протокол от «17» марта 2020 г. № 7

Зав. кафедрой*,* канд. физ.-мат. наук, доцент Ж.М. Мороз

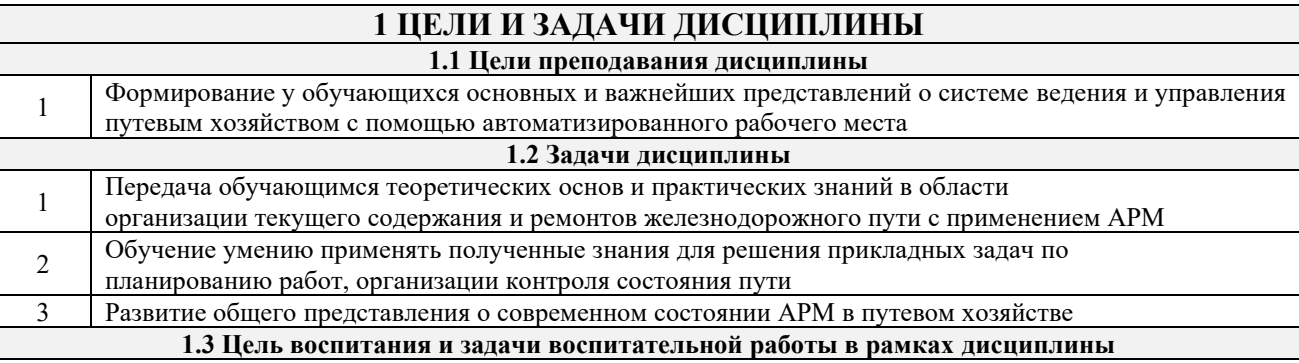

Цель воспитания обучающихся – разностороннее развитие личности будущего конкурентоспособного специалиста с высшим образованием, обладающего высокой культурой, интеллигентностью, социальной активностью, качествами гражданина-патриота.

Задачи воспитательной работы с обучающимися:

– развитие мировоззрения и актуализация системы базовых ценностей личности;

– приобщение студенчества к общечеловеческим нормам морали, национальным устоям и академическим традициям;

– воспитание уважения к закону, нормам коллективной жизни, развитие гражданской и социальной ответственности как важнейшей черты личности, проявляющейся в заботе о своей стране, сохранении человеческой цивилизации;

– воспитание положительного отношения к труду, развитие потребности к творческому труду, воспитание социально значимой целеустремленности и ответственности в деловых отношениях;

– обеспечение развития личности и ее социально-психологической поддержки, формирование личностных качеств, необходимых для эффективной профессиональной деятельности;

– выявление и поддержка талантливых обучающихся, формирование организаторских навыков, творческого потенциала, вовлечение обучающихся в процессы саморазвития и самореализации.

## **2 МЕСТО ДИСЦИПЛИНЫ В СТРУКТУРЕ ОПОП**

**2.1 Требования к предварительной подготовке обучающегося**

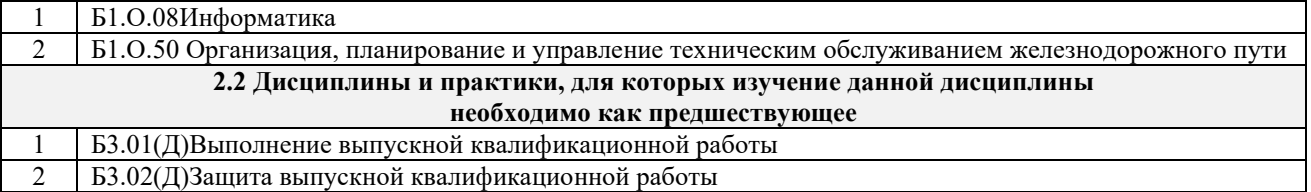

#### **3 ПЛАНИРУЕМЫЕ РЕЗУЛЬТАТЫ ОБУЧЕНИЯ ПО ДИСЦИПЛИНЕ, СООТНЕСЕННЫЕ С ТРЕБОВАНИЯМИ К РЕЗУЛЬТАТАМ ОСВОЕНИЯ ОБРАЗОВАТЕЛЬНОЙ ПРОГРАММЫ**

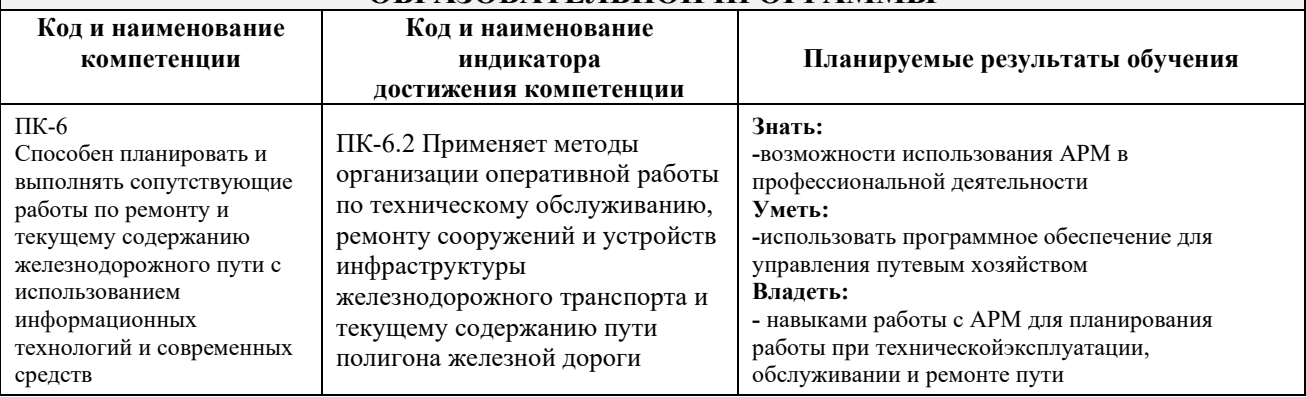

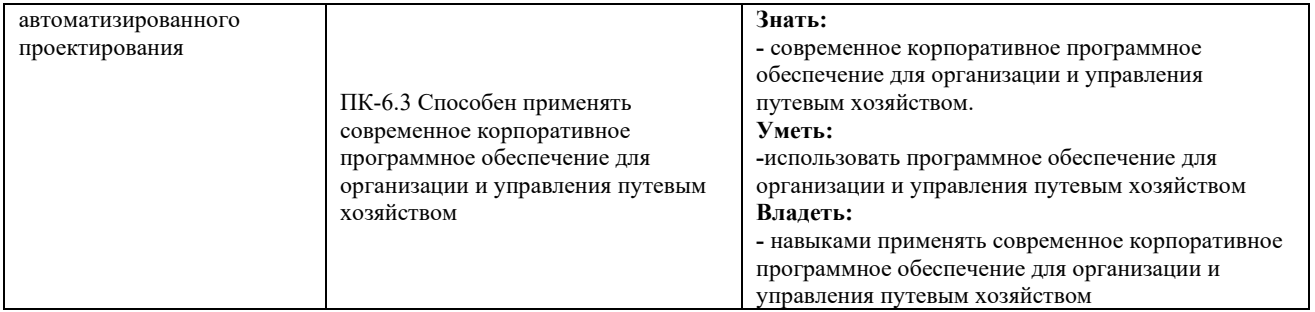

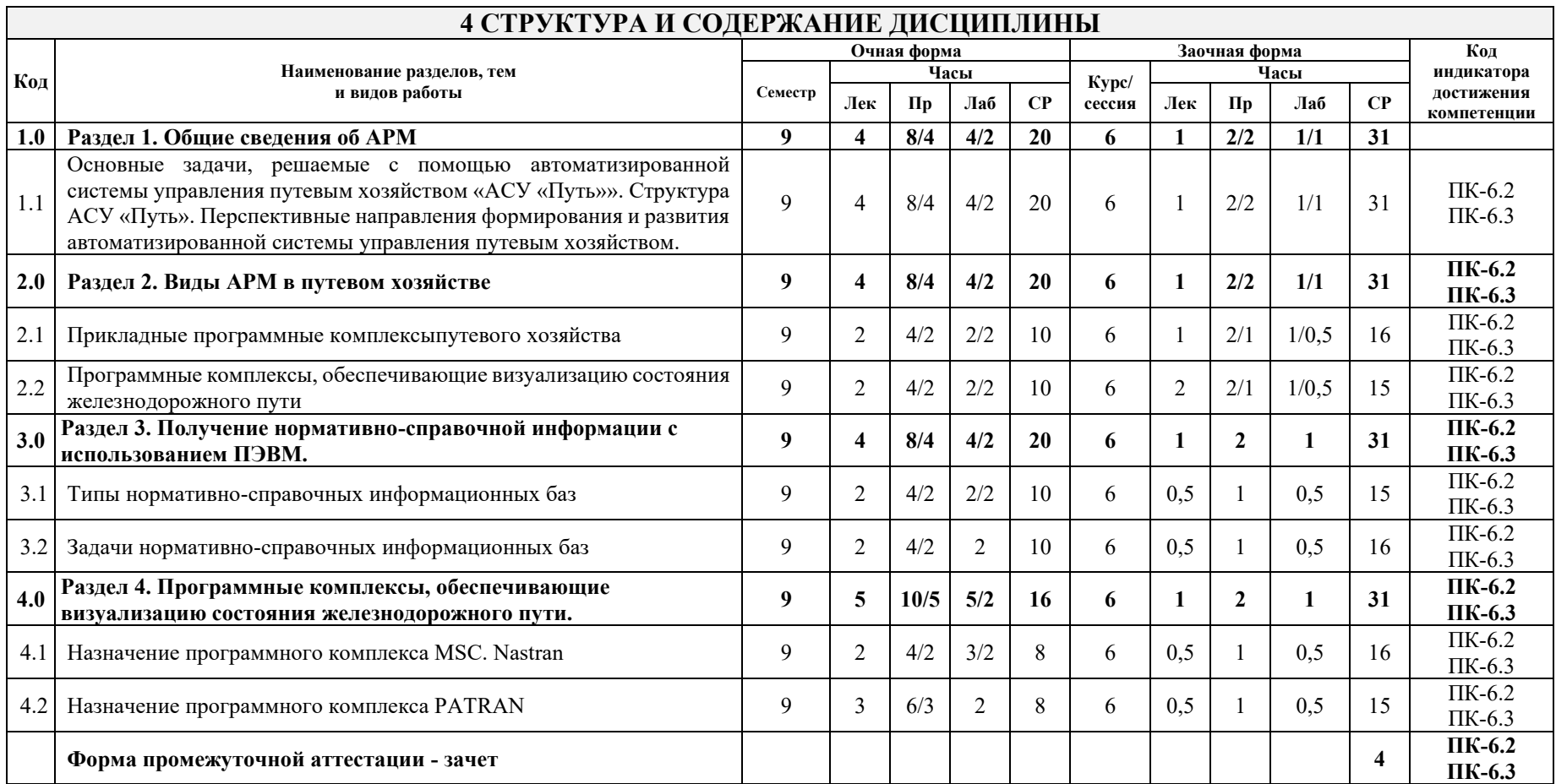

# **5 ФОНД ОЦЕНОЧНЫХ СРЕДСТВ ДЛЯ ПРОВЕДЕНИЯ ТЕКУЩЕГО КОНТРОЛЯ УСПЕВАЕМОСТИ И ПРОМЕЖУТОЧНОЙ АТТЕСТАЦИИ ОБУЧАЮЩИХСЯ ПО ДИСЦИПЛИНЕ**

Фонд оценочных средств для проведения текущего контроля успеваемости и промежуточной аттестации по дисциплине: оформлен в виде приложения № 1 к рабочей программе дисциплины и размещен в электронной информационно-образовательной среде КрИЖТ ИрГУПС, доступной обучающемуся через его личный кабинет.

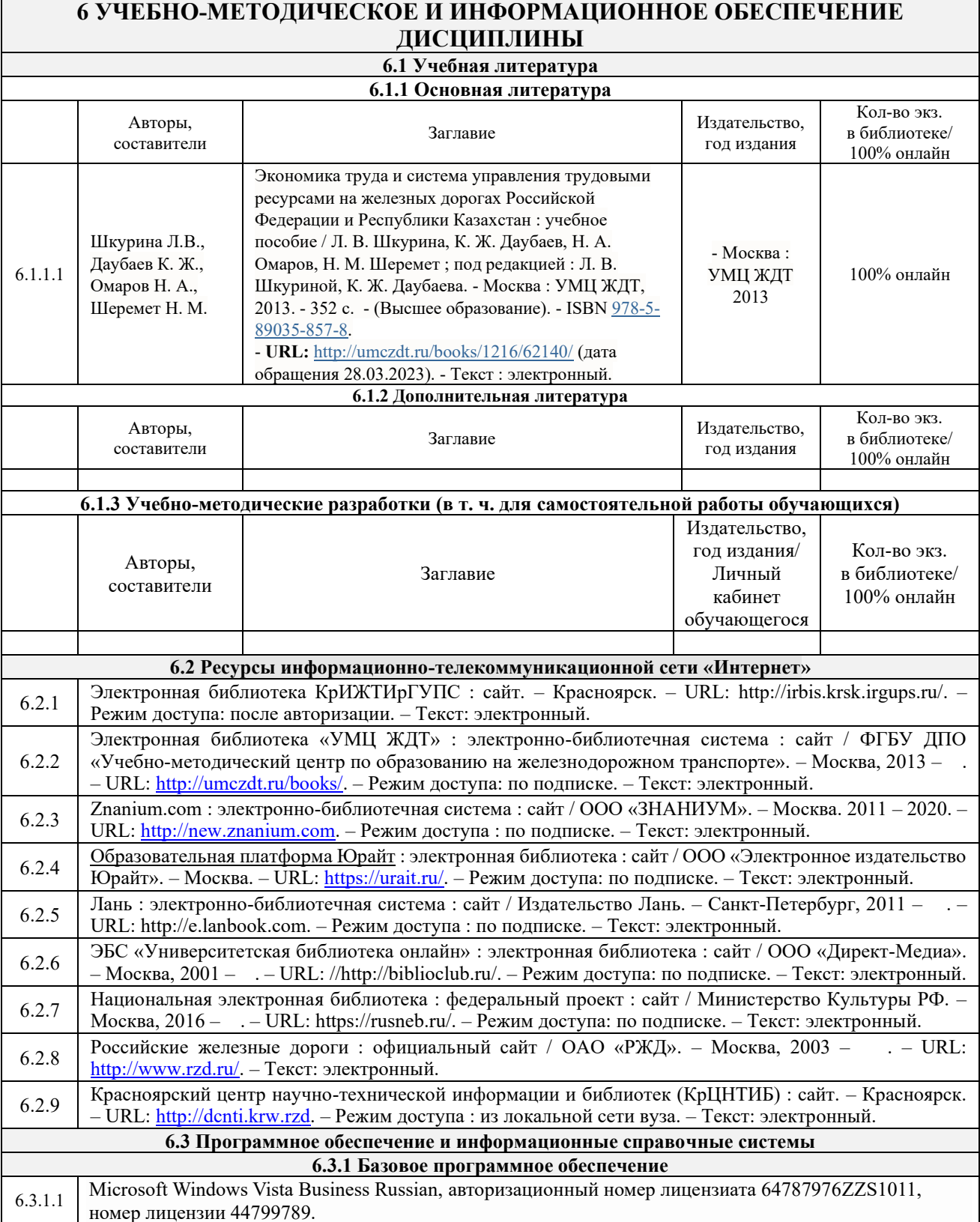

Microsoft Office Standard 2013 Russian OLP NL Academic Edition (дог №2 от 29.05.2014 – 100 лицензий; дог №0319100020315000013-00 от 07.12.2015 – 87 лицензий).

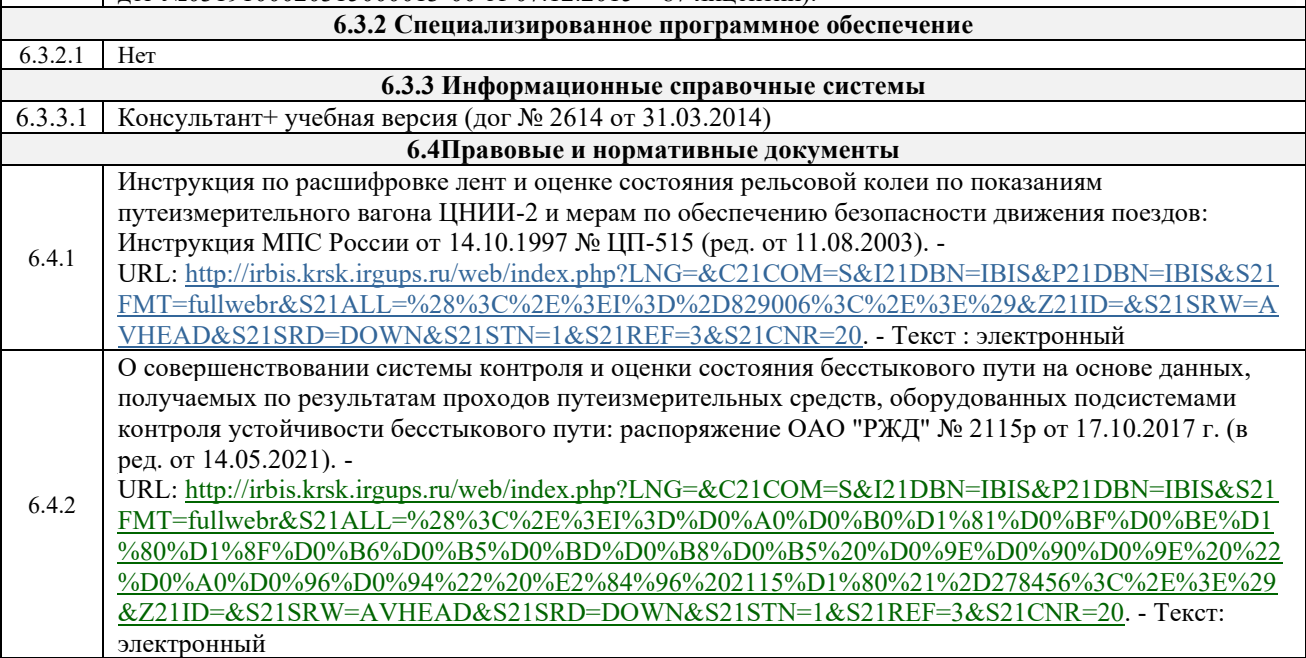

# **7 ОПИСАНИЕ МАТЕРИАЛЬНО-ТЕХНИЧЕСКОЙ БАЗЫ, НЕОБХОДИМОЙ ДЛЯ ОСУЩЕСТВЛЕНИЯ УЧЕБНОГО ПРОЦЕССА ПО ДИСЦИПЛИНЕ**

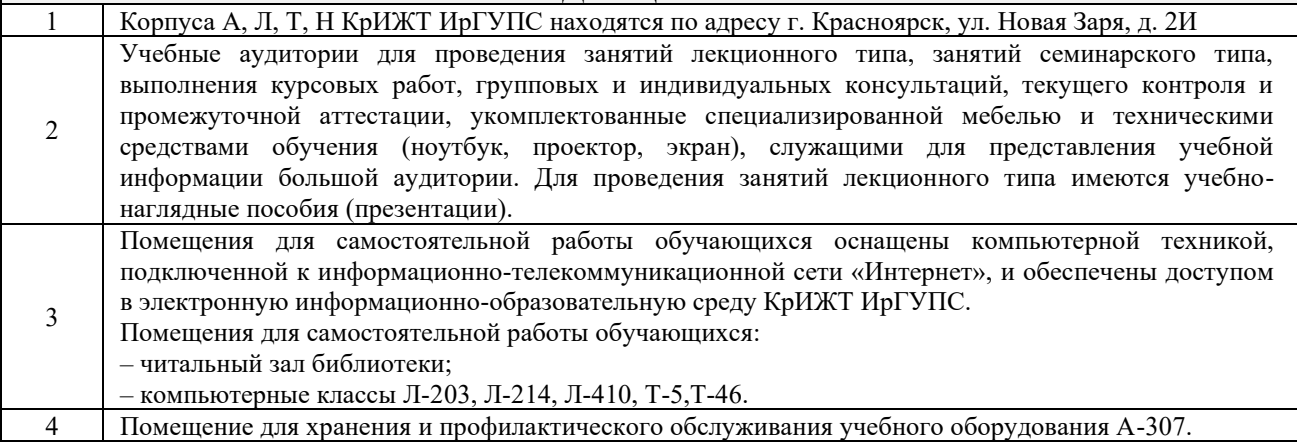

# **8 МЕТОДИЧЕСКИЕ УКАЗАНИЯ ДЛЯ ОБУЧАЮЩИХСЯ ПО ОСВОЕНИЮДИСЦИПЛИНЫ**

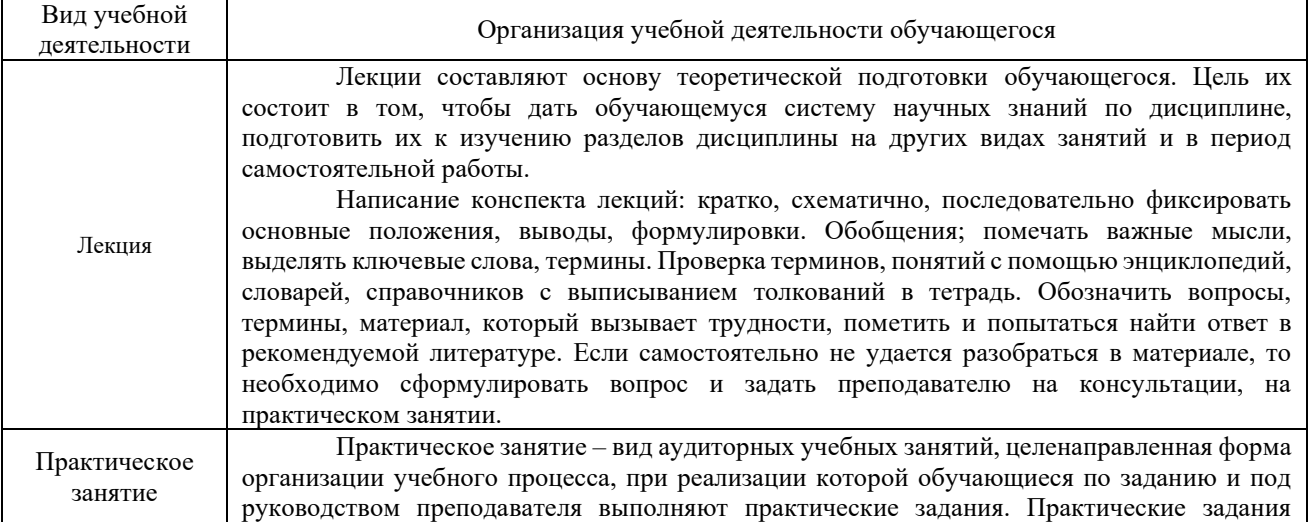

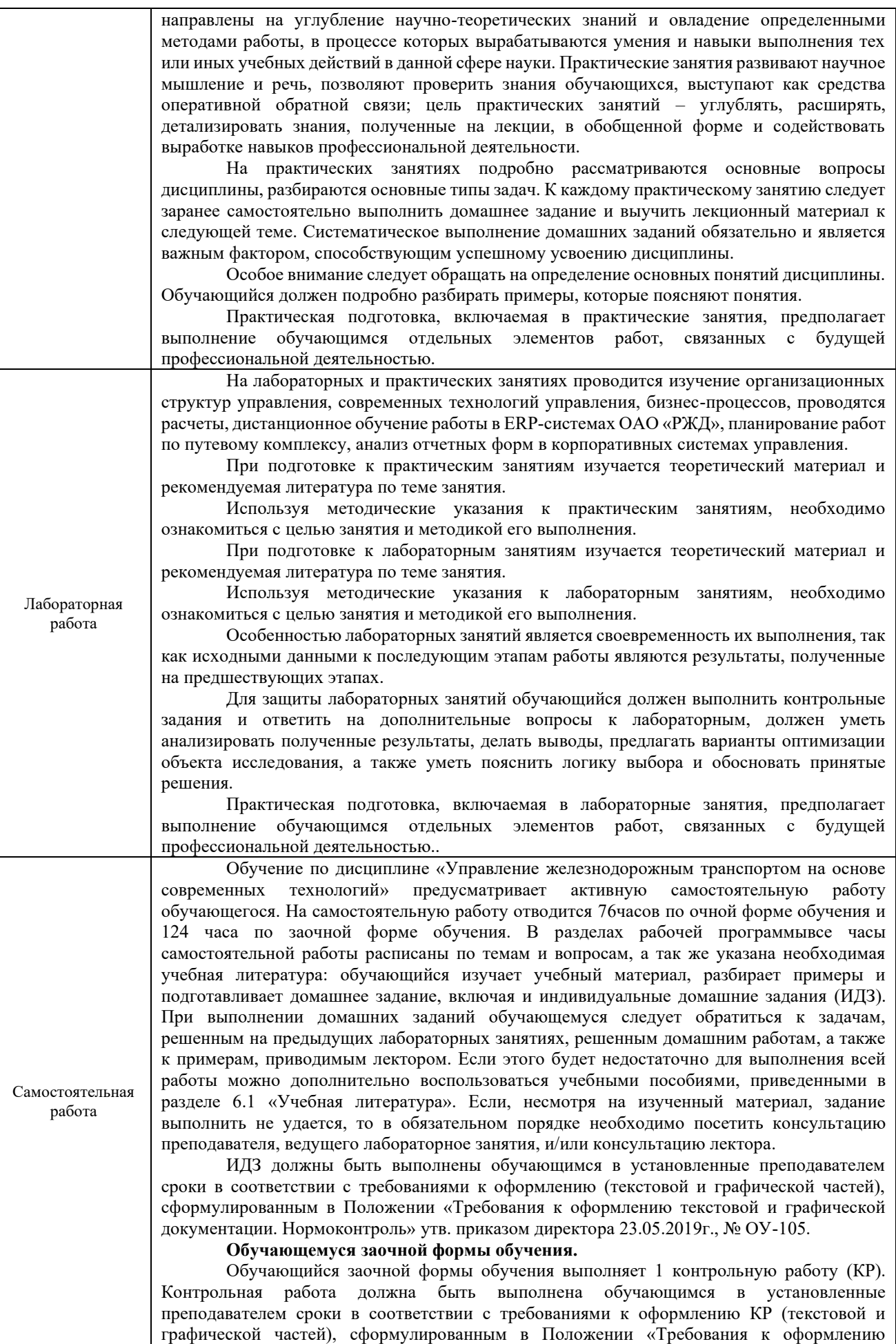

текстовой и графической документации. Нормоконтроль» утв. приказом директора 23.05.2019г., № ОУ-105.

Перед выполнением контрольной работы обучающийся должен изучить теоретический материал и разобрать решения типовых задач, которые приводятся в пособиях. Работу необходимо оформлять в электронном и в текстовом виде. При выполнении работы обязательно должны быть подробно описаны исходные данные и правильно сформулированы ответы на поставленные вопросы, приведены схемы организационных структур, интеграционных процессов, бизнес-процессов. Далее делаются выводы и предложения по результатам расчетов.

**Обучающийся заочной формы обучения выполняет**:

6 курс

КР «Управление железнодорожным транспортом на основе современных технологий». Задания размещены в электронной информационно-образовательной среде КрИЖТ ИрГУПС, доступной обучающемуся через его личный кабинет.

Комплекс учебно-методических материалов по всем видам учебной деятельности, предусмотренным рабочей программой дисциплины, размещен в электронной информационно-образовательной среде КрИЖТ ИрГУПС, доступной обучающемуся через его личный кабинет и Электронную библиотеку (ЭБ КрИЖТ ИрГУПС)[http://irbis.krsk.irgups.ru](http://irbis.krsk.irgups.ru/).

**Приложение 1 к рабочей программе дисциплины Б1.В.ДВ.02.02 АРМ в путевом хозяйстве**

# **ФОНД ОЦЕНОЧНЫХ СРЕДСТВ**

# **для проведения текущего контроля успеваемости и промежуточной аттестации по дисциплине**

# **Б1.В.ДВ.02.02 АРМ в путевом хозяйстве**

#### **1. Общие положения**

Фонд оценочных средств является составной частью нормативно-методического обеспечения системы оценки качества освоения обучающимися образовательной программы.

Фонды оценочных средств предназначены для использования обучающимися, преподавателями, администрацией, а так же сторонними образовательными организациями для оценивания качества освоения образовательной программы и уровня сформированности компетенций у обучающихся.

В соответствии с требованиями действующего законодательства в сфере образования, оценочные средства представляются в виде ФОС для проведения промежуточной аттестации обучающихся по дисциплине (модулю), практике. С учетом Положения о формах, периодичности и порядке текущего контроля успеваемости и промежуточной аттестации обучающихся (высшее образование – бакалавриат, специалитет, магистратура), в состав ФОС для проведения промежуточной аттестации по дисциплине (модулю), практике включаются оценочные средства для проведения текущего контроля успеваемости обучающихся.

Задачами ФОС являются:

– оценка достижений обучающихся в процессе изучения дисциплины (модуля) или прохождения практики;

– обеспечение соответствия результатов обучения задачам будущей профессиональной деятельности через совершенствование традиционных и внедрение инновационных методов обучения в образовательный процесс;

– самоподготовка и самоконтроль обучающихся в процессе обучения.

Фонд оценочных средств сформирован на основе ключевых принципов оценивания: валидность, надежность, объективность, эффективность.

Для оценки уровня сформированности компетенций используется трехуровневая система:

– минимальный уровень освоения, обязательный для всех обучающихся по завершению освоения ОПОП; дает общее представление о виде деятельности, основных закономерностях функционирования объектов профессиональной деятельности, методов и алгоритмов решения практических задач;

– базовый уровень освоения, превышение минимальных характеристик сформированности компетенций; позволяет решать типовые задачи, принимать профессиональные и управленческие решения по известным алгоритмам, правилам и методикам;

– высокий уровень освоения, максимально возможная выраженность характеристик компетенций; предполагает готовность решать практические задачи повышенной сложности, нетиповые задачи, принимать профессиональные и управленческие решения в условиях неполной определенности, при недостаточном документальном, нормативном и методическом обеспечении.

### **2. Перечень компетенций, в формировании которых участвует дисциплина. Программа контрольно-оценочных мероприятий. Показатели оценивания компетенций, критерии оценки**

Дисциплина «АРМ в путевом хозяйстве» участвует в формировании компетенции:

ПК-6. Способен планировать и выполнять сопутствующие работы по ремонту и текущему содержанию железнодорожного пути с использованием информационных технологий и современных средств автоматизированного проектирования

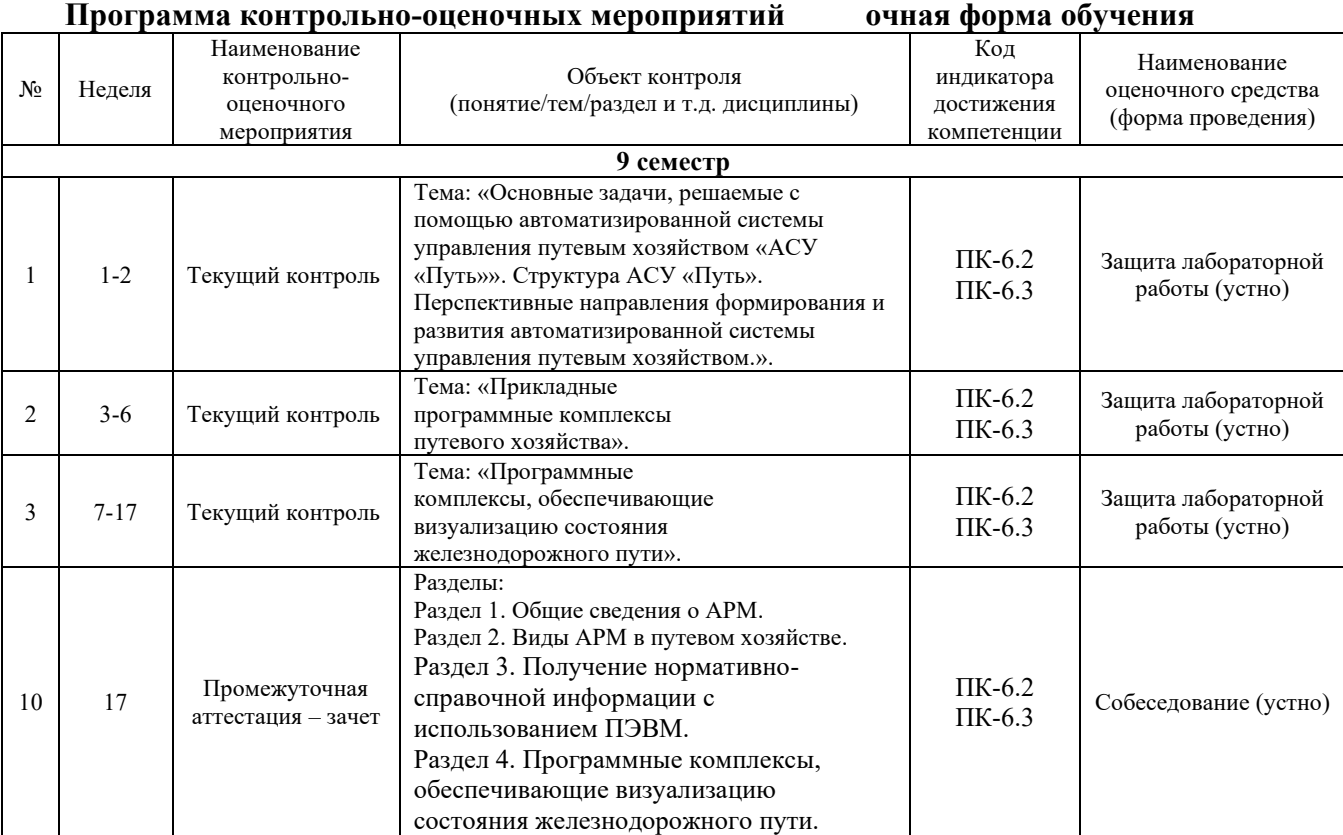

# **Программа контрольно-оценочных мероприятий заочная форма обучения**

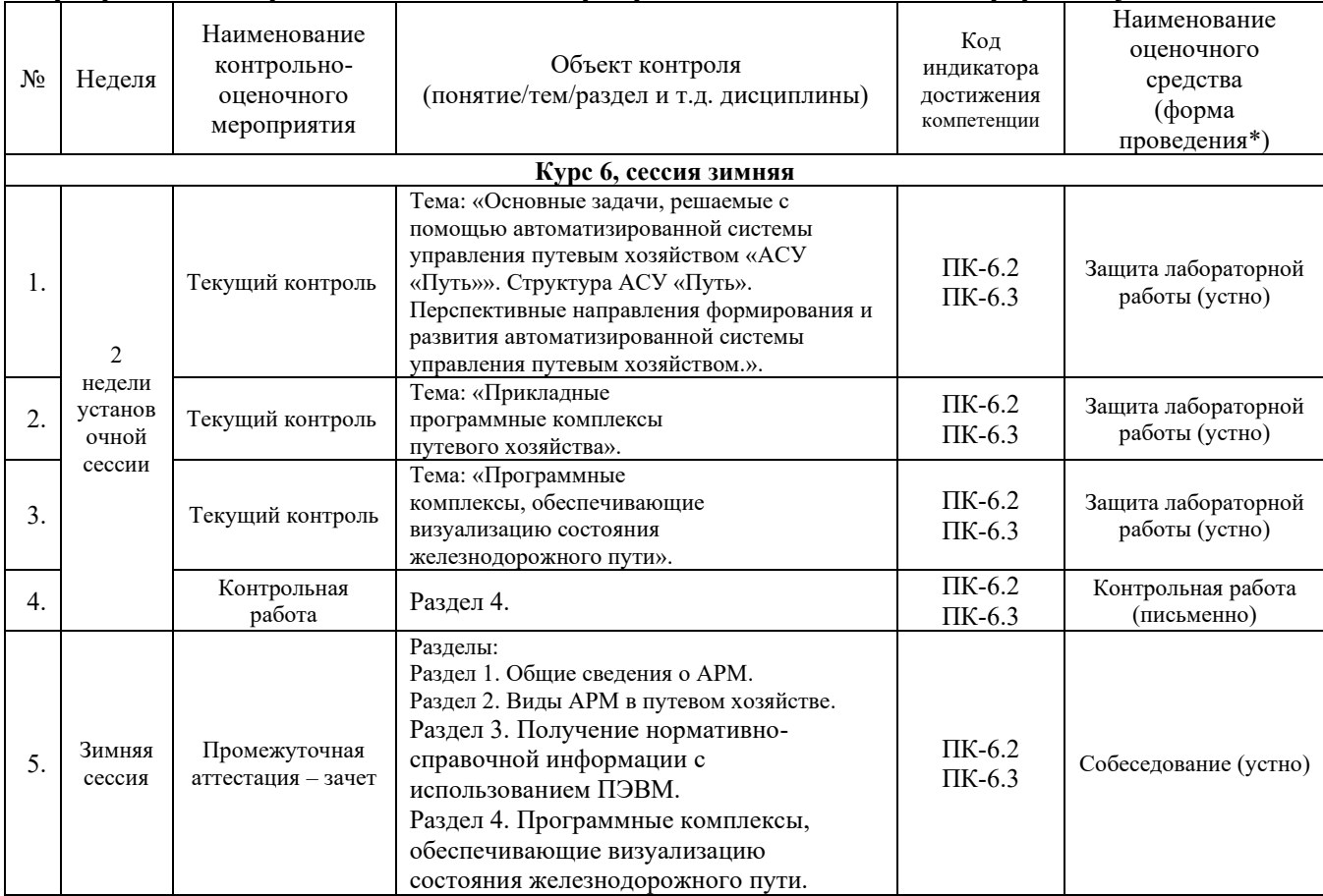

#### **Описание показателей и критериев оценивания компетенций. Описание шкал оценивания**

Контроль качества освоения дисциплины включает в себя текущий контроль успеваемости и промежуточную аттестацию. Текущий контроль успеваемости и промежуточная аттестация обучающихся проводятся в целях установления соответствия достижений обучающихся поэтапным требованиям образовательной программы к результатам обучения и формирования компетенций.

Текущий контроль успеваемости – основной вид систематической проверки знаний, умений, навыков обучающихся. Задача текущего контроля – оперативное и регулярное управление учебной деятельностью обучающихся на основе обратной связи и корректировки. Результаты оценивания заносятся преподавателем в журнал и учитываются в виде средней оценки при проведении промежуточной аттестации.

Для оценивания результатов обучения используется двухбалльная шкала: «зачтено», «не зачтено».

Перечень оценочных средств сформированности компетенций представлен в нижеследующей таблице.

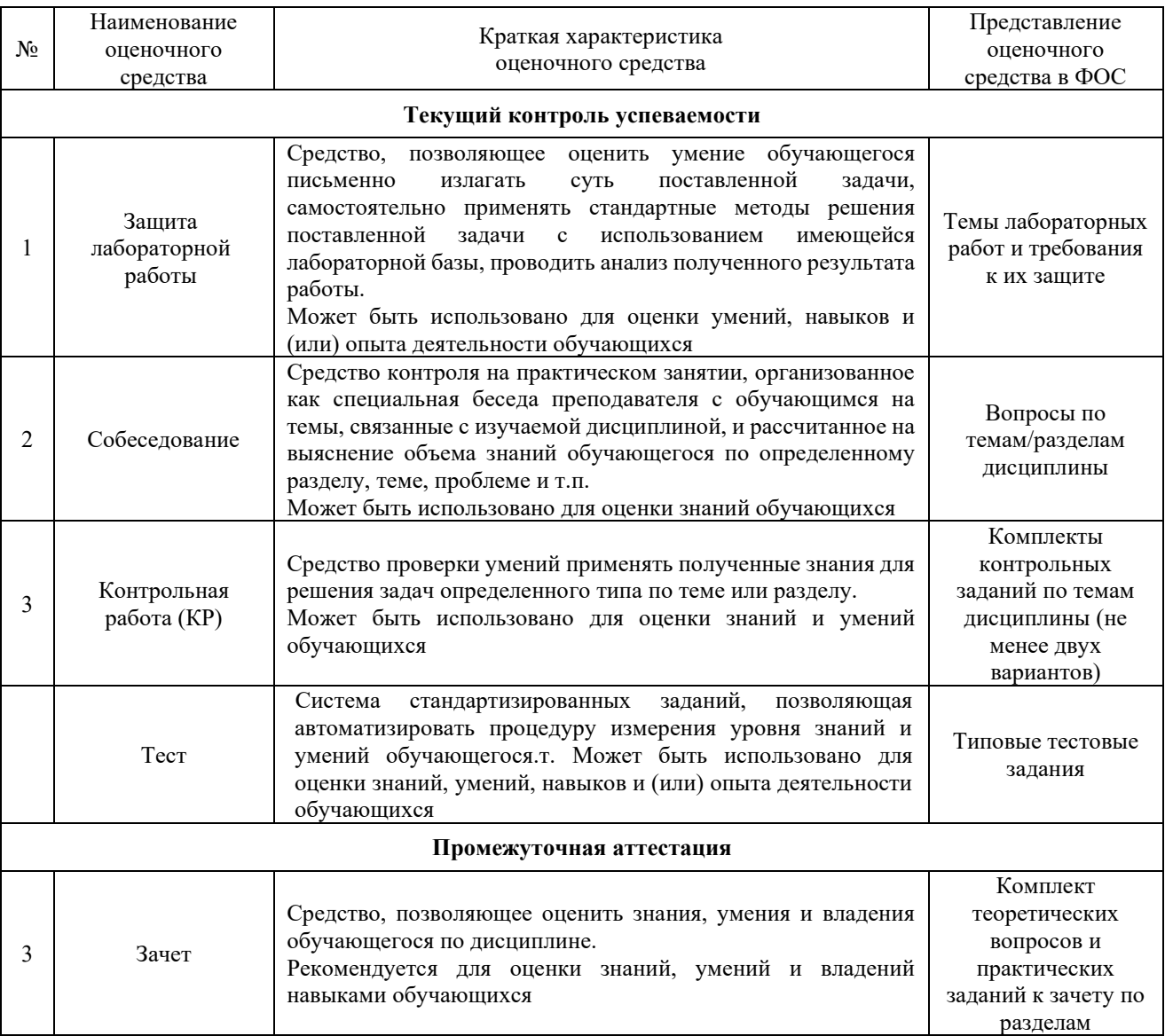

# **Критерии и шкалы оценивания компетенций в результате изучения дисциплины при проведении промежуточной аттестации в форме зачета и/или экзамена. Шкала оценивания уровня освоения компетенций**

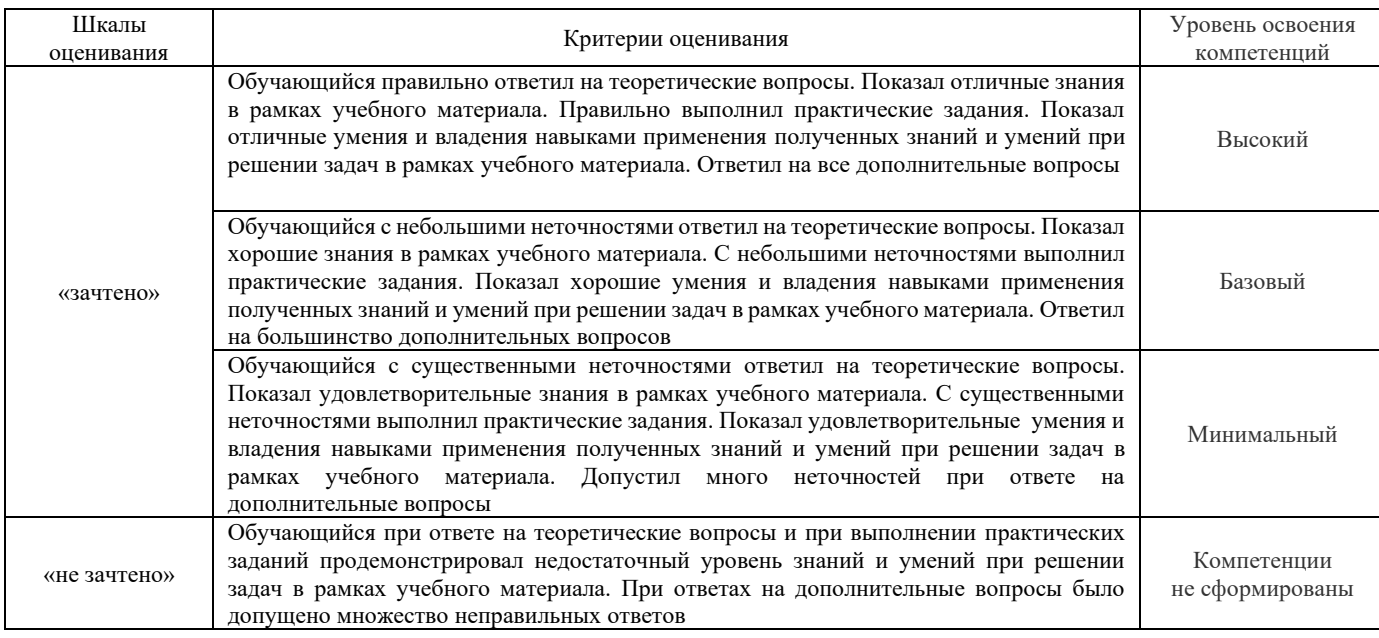

# **Критерии и шкалы оценивания результатов обучения при проведении текущего контроля успеваемости**

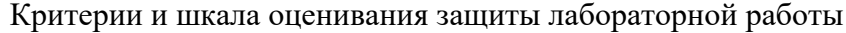

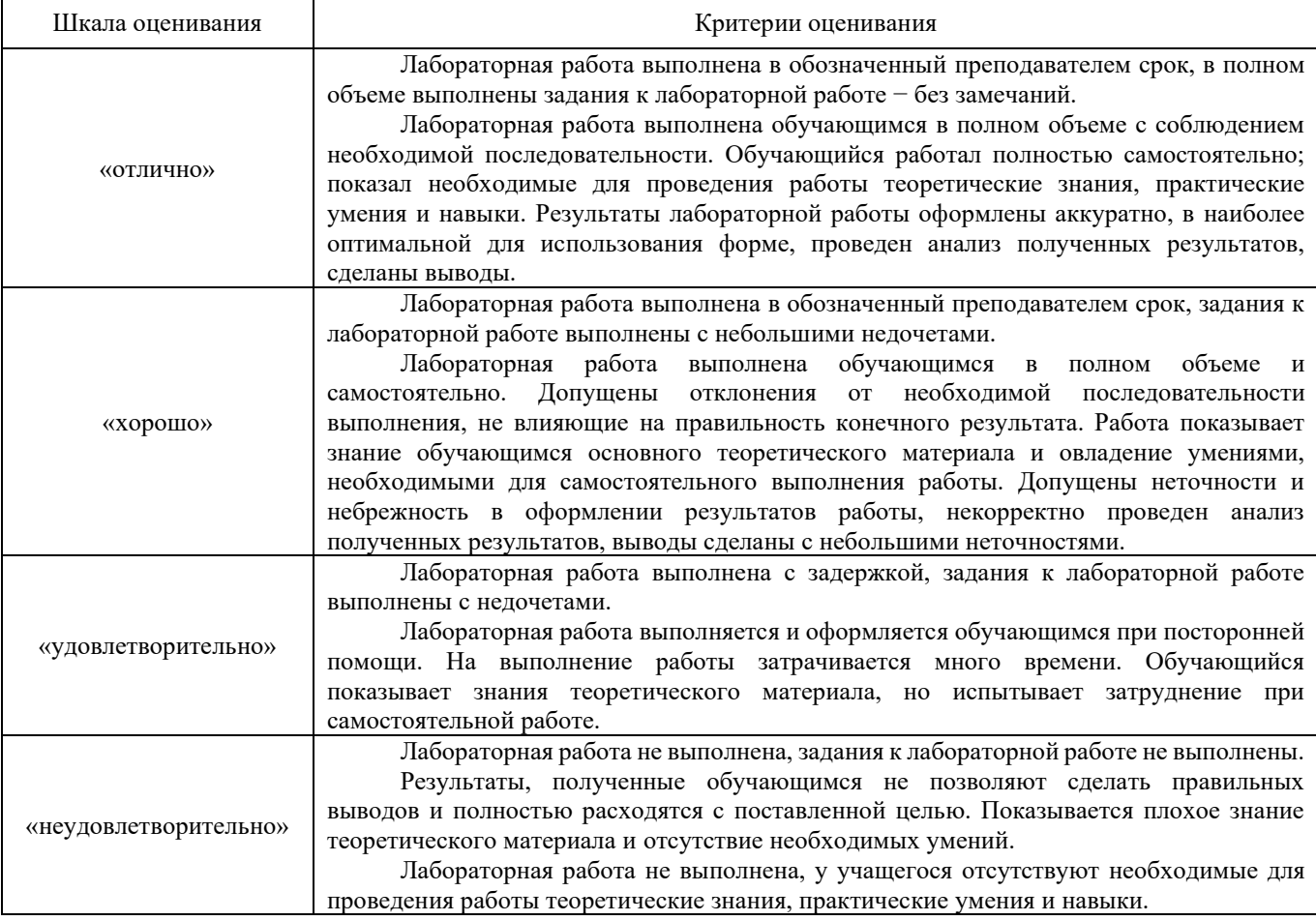

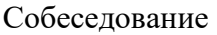

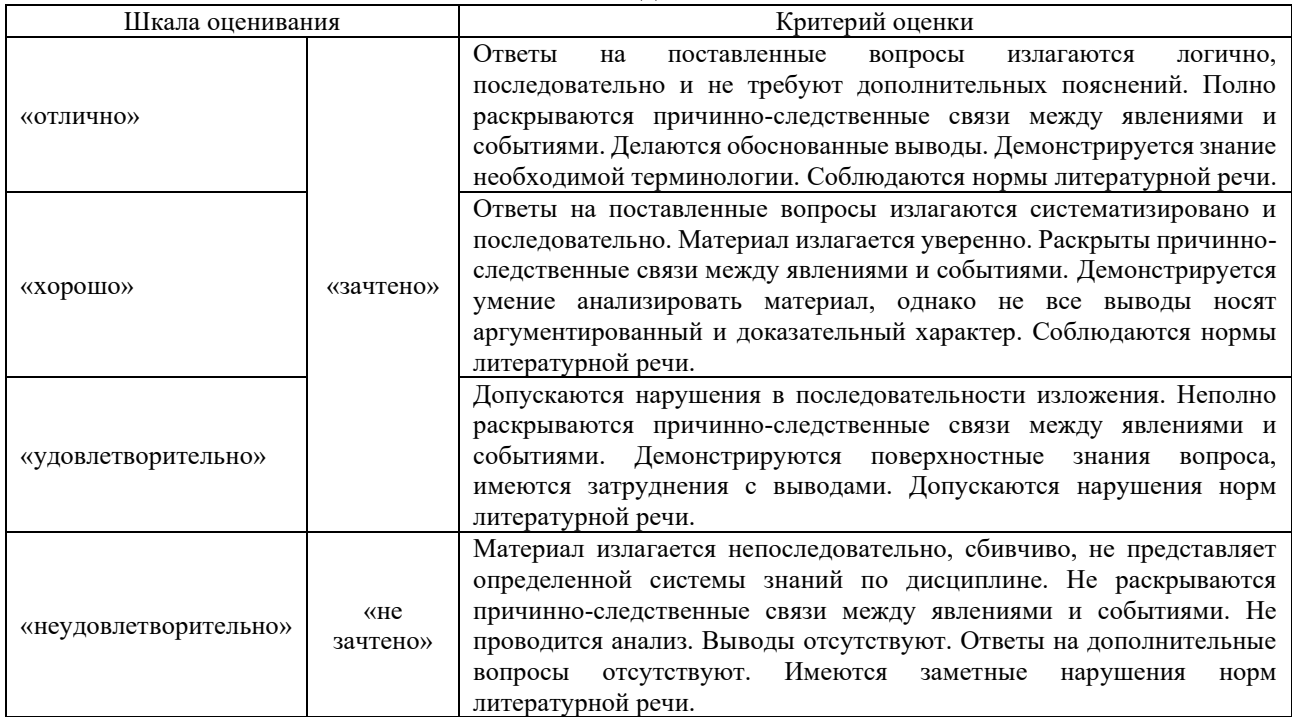

#### Критерии и шкала оценивания защиты контрольной работы

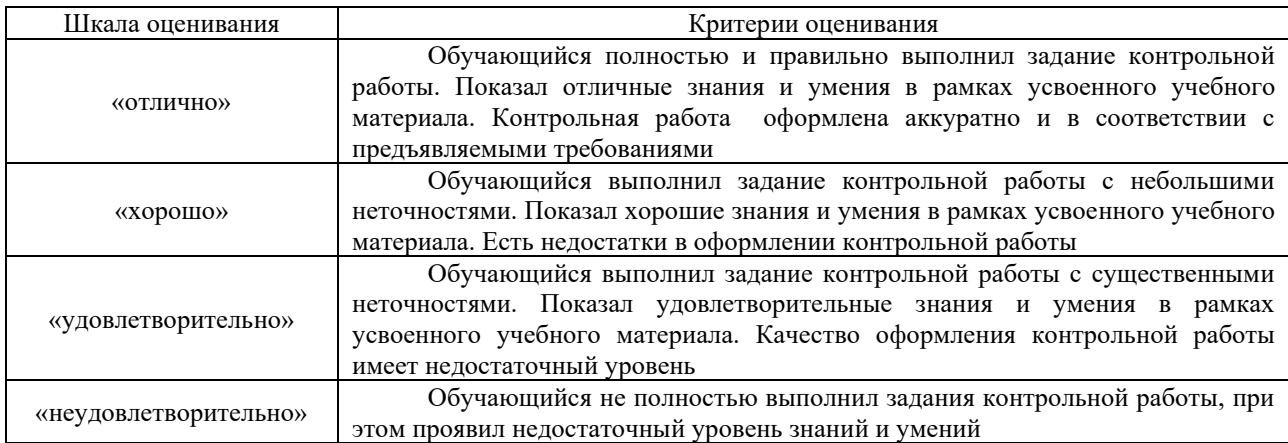

## **Критерии и шкалы оценивания результатов обучения при проведении зачета в форме тестирования**

## Тестирование

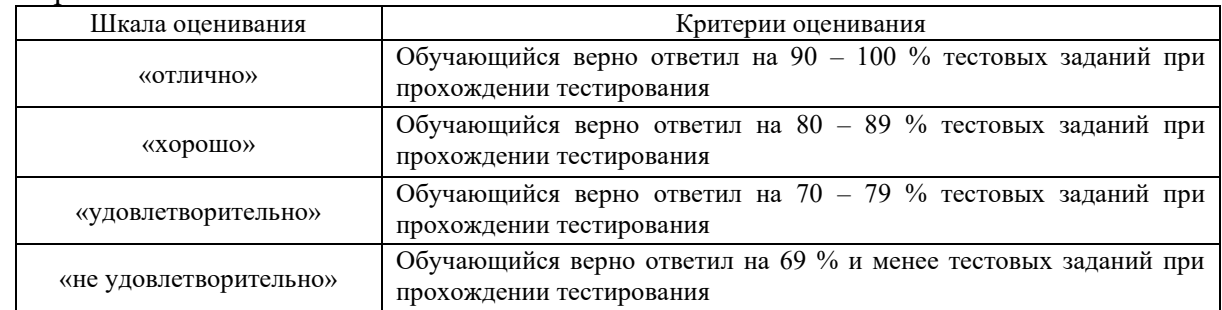

## **3. Типовые контрольные задания или иные материалы, необходимые для оценки знаний, умений, навыков и (или) опыта деятельности, характеризующих этапы формирования компетенций в процессе освоения образовательной программы**

#### **3.1 Типовые контрольные задания для лабораторных работ**

Темы лабораторных работ:

Тема 1: Организационные структуры управления.

Тема 2: Организация работы, управление железнодорожным транспортом.

Тема 3: Современные технологии управления железнодорожным транспортом.

Тема 4: Бизнес-технологии. Технологии бизнес-планирования. Бизнес-процессы путевого комплекса.

Тема 5: Социальные технологии управления.

Тема 6: Информационные технологии управления железнодорожным транспортом. ERP-системы управления.

Тема 7: Единая корпоративная автоматизированная система управления трудовыми ресурсами ОАО «РЖД» (ЕК АСУТР).

Тема 8: ЕК АСУТР. Расчет нормативной численности рабочих дистанций пути.

Тема 9: ЕК АСУТР. Управление временными данными работников железнодорожного транспорта.

Тема 10: ЕК АСУФР. Управление материальными потоками.

Тема 11: Методика 1830р.

Тема 12: Принципы работы в системе ЕК АСУИ.

Тема 13: ЕК АСУИ. Планирование работ по текущему содержанию верхнего строения пути.

Тема 14: ЕК АСУИ. Фактические трудозатраты. Анализ отчетных форм, принятие управленческих решений.

Тема 15: Интеграционные процессы между корпоративными информационными системами управления железнодорожным транспортом.

Тема 16: Развитие корпоративных информационных систем управления железнодорожным транспортом.

Тема 17: Цифровая трансформация железнодорожного транспорта. Национальная программа «Цифровая экономика Российской Федерации». Долгосрочная программа развития холдинга ОАО «РЖД».

Лабораторные практикумы с полным описанием хода выполнения лабораторных работ и контрольными вопросами опубликованы в электронной информационно-образовательной среде ИрГУПС, доступной обучающемуся через его личный кабинет.

Предел длительности контроля – 20 минут.

Ниже приведен образец типовых вариантов контрольных вопросов и заданий при защите лабораторных работ по темам, предусмотренным рабочей программой.

> Образец типового варианта контрольных вопросов и заданий по теме «ЕК АСУИ. Основы работы в системе».

Произвести поиск рабочих заданий в системе ЕК АСУИ:

- 1. с типом неотложное;
- 2. с типом первоочередное.

Задачей выполнения заданий к данной практической работе является определение инцидентов и рабочих заданий по текущему содержанию верхнего строения пути с разным типом работ, выбором материалов, оборудования, инструментами, зависимости формирования журнала ПУ-74.

#### **3.2 Типовые вопросы для собеседования**

1. Элементы и связи организационных структур управления.

- 2. Основные типы организационных структур управления.
- 3. Современные типы организационных структур управления на железнодорожном транспорте.
- 4. Результативность и эффективность управления.
- 5. Какие типы современных технологий используются в управлении железнодорожным транспортом?
- 6. Телекоммуникационные технологии управления: значение и применение.
- 7. Типы информационных технологий управления.
- 8. Свойства информационных технологий управления.
- 9. Роль информационных технологий в управлении железнодорожным транспортом.
- 10. Объектно-ориентированные информационные технологии.
- 11. Пользовательский интерфейс и его виды.
- 12. Применение информационных технологий на рабочем месте пользователя.
- 13. Автоматизированное рабочее место пользователя.
- 14. Сетевые информационные технологии: телеконференции, доска объявлений.
- 15. Интранет, экстранет.
- 16. Три ключевые стороны Интранета.
- 17. Технологии «клиент-сервер» на железнодорожном транспорте.
- 18. Электронный документооборот на железнодорожном транспорте.
- 19. Технологии обеспечения безопасности компьютерных систем, данных.

### Образец типовых вопросов для собеседования

- 1. Типы корпоративных автоматизированных систем управления железнодорожным транспортом.
- 2. Предназначение системы АС ОЗ.
- 3. ERP-системы управления на железнодорожном транспорте.
- 4. Перечислите корпоративные автоматизированные системы управления железнодорожным транспортом.
- 5. Интеграционные процессы между корпоративными автоматизированными системами управления железнодорожным транспортом.

### Темы контрольной работы

- 1. Мобильное рабочее место для работников путевого хозяйства
- 2. Взаимодействие АСУ П с внешними системами
- 3. Система оценки и прогнозирования состояния объектов инфраструктуры
- 4. Единая система мониторинга и диагностики
- 5. Автоматизированная система организации работы путевых машин
- 6. Комплексная оценка состояния пути.
- 7. Автоматизированное формирование планов ремонта.
- 8. Автоматизация рабочих мест участка пути.
- 9. Программное обеспечение для анализа данных и формирования документации.
- 10. Геоинформационные программные комплексы

## **3.3 Типовые контрольные задания для проведения контрольных работ**

В рамках дисциплины предусмотрена контрольная работа для заочной формы обучения.

Ниже приведены образцы типовых вариантов контрольных работ, предусмотренных рабочей программой дисциплины.

Образцы типового варианта контрольной работы:

1) Построить линейную организационную структуру управления. Описать достоинства и недостатки такой структуры управления.

2) Бизнес-технологии. Предназначение аудита, виды аудита.

3) ЕК АСУИ. Система ТС-2, предназначение, принципы работы.

4) Построить бизнес-процесс путевого комплекса.

1) Построить линейно-функциональную организационную структуру управления. Описать достоинства и недостатки такой структуры управления.

2) Бизнес-технологии. Предназначение консалтинга, виды консалтинга.

3) ЕК АСУТР. Управление временными данными.

4) Интеграционные процессы между ЕК АСУФР и ЕК АСУИ.

#### **3.4 Перечень теоретических вопросов к зачету 9 семестр Раздел 1. Общие сведения об АРМ**

- 1. Методы управления.
- 2. Функции управления.
- 3. Принципы управления.
- 4. Что подразумевается под процессом управления?
- 5. Элементы и связи организационных структур управления.
- 6. Основные типы организационных структур управления.

7. Современные типы организационных структур управления на железнодорожном транспорте.

8. Результативность и эффективность управления.

## **Раздел 2. Виды АРМ в путевом хозяйстве**

1. Какие типы современных технологий используются в управлении железнодорожным транспортом?

2. Телекоммуникационные технологии управления: значение и применение.

- 3.Типы информационных технологий управления.
- 4. Свойства информационных технологий управления.
- 5. Роль информационных технологий в управлении железнодорожным транспортом.
- 6. Объектно-ориентированные информационные технологии.
- 7. Пользовательский интерфейс и его виды.
- 8. Применение информационных технологий на рабочем месте пользователя.
- 9. Автоматизированное рабочее место пользователя.
- 10. Сетевые информационные технологии: телеконференции, доска объявлений.
- 11. Интранет, экстранет.
- 12. Три ключевые стороны Интранета.
- 13. Технологии «клиент-сервер» на железнодорожном транспорте.
- 14. Электронный документооборот на железнодорожном транспорте.
- 15. Технологии обеспечения безопасности компьютерных систем, данных.

#### **Раздел 3. Получение нормативно-справочной информации с использованием ПЭВМ.**

1. Типы корпоративных автоматизированных систем управления железнодорожным транспортом.

- 2. Предназначение системы АС ОЗ.
- 3. ERP-системы управления на железнодорожном транспорте.

4. Перечислите корпоративные автоматизированные системы управления железнодорожным транспортом.

- 5. Интеграционные процессы между корпоративными автоматизированными системами
- управления железнодорожным транспортом.
- 6. Функциональности системы ЕК АСУТР.
- 7. Модули системы ЕК АСУФР.
- 8. Принципы работы системы ЕАСД.
- 9. Основные понятия ERP-систем.
- 10. Алгоритмы работы в системе ЕК АСУТР.
- 11. Взаимодействие специалистов структурных подразделений в системе ЕК АСУТР.
- 12. Взаимодействие специалистов структурных подразделений в системе ЕК АСУФР.

13. Предназначение систем ЕК АСУИ.

14. Типы планирования в системе ЕК АСУИ.

15. Взаимодействие специалистов структурных подразделений в системе ЕК АСУИ.

16. Формирование нормативно-целевых бюджетов в системе ЕК АСУИ.

#### **Раздел 4. Программные комплексы, обеспечивающие визуализацию состояния железнодорожного пути**

1. Нормативные документы национальной программы «Цифровая экономика Российской Федерации».

2. Принцип цифровой экономики Российской Федерации.

3. Что подразумевается под проектным офисом?

4. В чем заключается долгосрочная программа развития ОАО «РЖД»?

5. Ключевые инициативы развития транспортно-логистических услуг.

6. Опережающее развитие инфраструктуры, предусмотренные Программой.

7. Основные направления оптимизации операционных расходов.

8. Цифровая трансформация и работа с Big Data.

9. Основные направления развития информационных технологий железнодорожного транспорта.

10. Концепция цифровой трансформации железнодорожного транспорта.

#### **3.5 Типовые тестовые задания по разделу/теме/дисциплине**

Тестирование проводится по окончанию и в течение года по завершению изучения дисциплины и раздела/ темы (контроль/проверка остаточных знаний, умений, навыков и (или) опыта деятельности). Компьютерное тестирование обучающихся по темам используется при проведении текущего контроля знаний обучающихся.

Тесты формируются из фонда тестовых заданий по дисциплине.

**Тест** (педагогический тест) – это система заданий – тестовых заданий возрастающей трудности, специфической формы, позволяющая эффективно измерить уровень знаний, умений, навыков и (или) опыта деятельности обучающихся.

**Тестовое задание (ТЗ)** – варьирующаяся по элементам содержания и по трудности единица контрольного материала, минимальная составляющая единица сложного (составного) педагогического теста, по которой испытуемый в ходе выполнения теста совершает отдельное действие.

**Фонд тестовых заданий (ФТЗ) по дисциплине** – это совокупность систематизированных диагностических заданий – тестовых заданий (ТЗ), разработанных по всем тематическим разделам (дидактическим единицам) дисциплины (прошедших апробацию, экспертизу, регистрацию и имеющих известные характеристики) специфической формы, позволяющей автоматизировать процедуру контроля.

#### **Типы тестовых заданий:**

ЗТЗ – тестовое задание закрытой формы (ТЗ с выбором одного или нескольких правильных ответов);

ОТЗ – тестовое задание открытой формы (с конструируемым ответом: ТЗ с кратким регламентируемым ответом (ТЗ дополнения); ТЗ свободного изложения (с развернутым ответом в произвольной форме)).

### **Структура тестовых материалов по дисциплине «Цифровые технологии в профессиональной деятельности»**

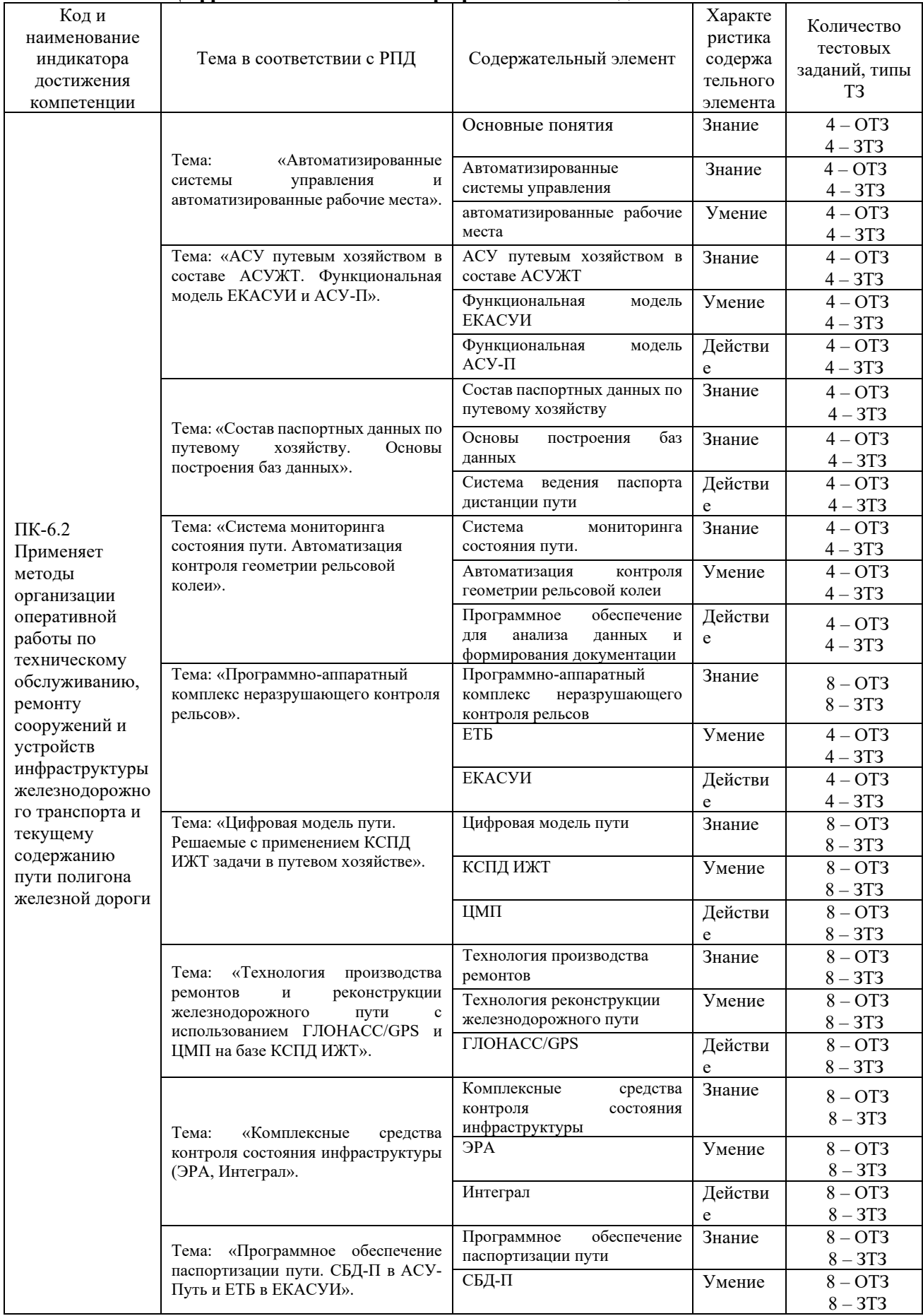

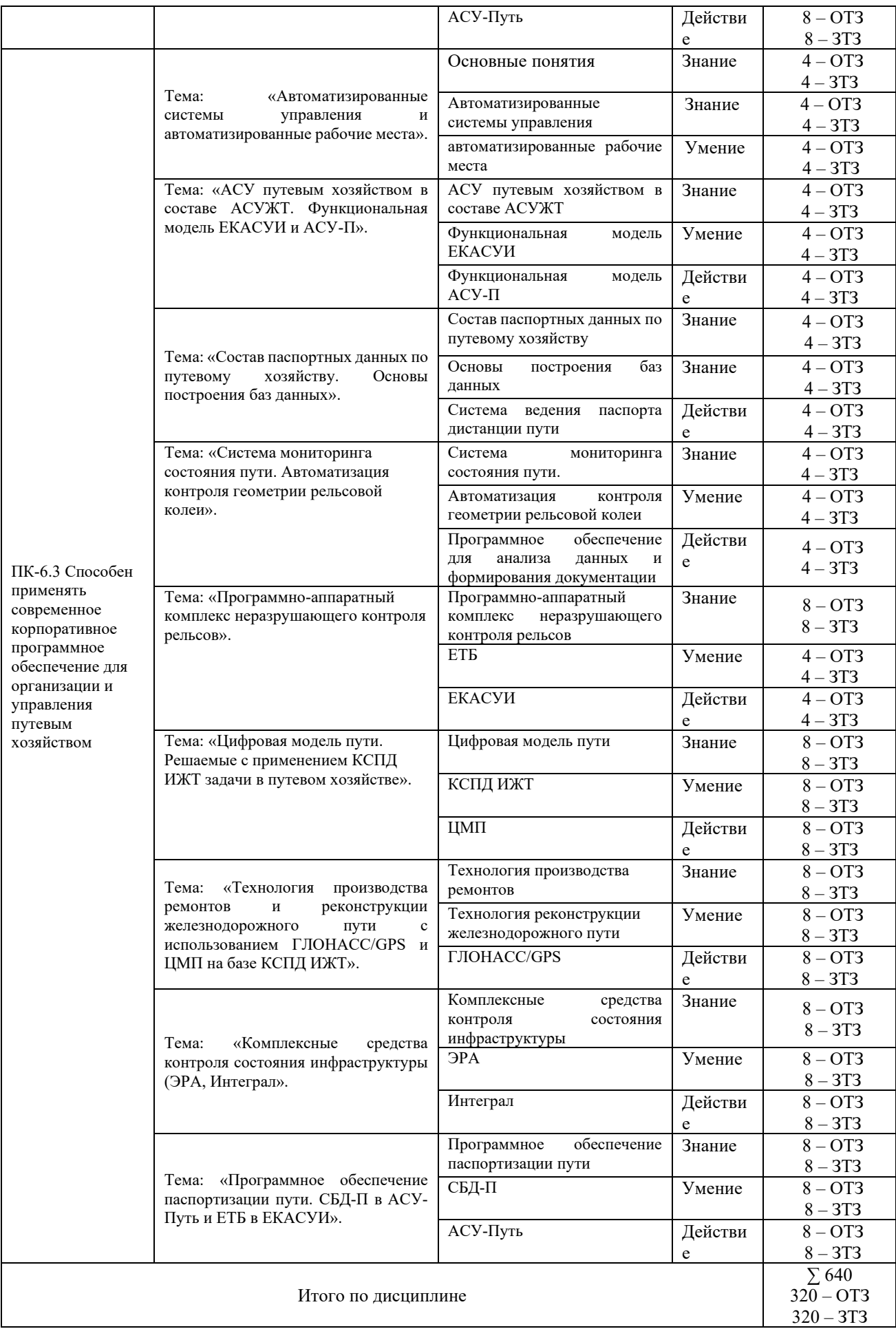

Полный комплект ФТЗ хранится в электронной информационно-образовательной среде КрИЖТ ИрГУПС и обучающийся имеет возможность ознакомиться с демонстрационным вариантом ФТЗ.

Ниже приведен образец типового варианта итогового теста, предусмотренного рабочей программой дисциплины

*Образец типового варианта итогового теста, предусмотренного рабочей программой дисциплины*

Тест состоит из 20 тестовых заданий, на выполнение отводится 40 минут.

Образец типового теста содержит задания для оценки знаний, для оценки умений, для оценки навыков и (или) опыта деятельности.

#### **1. Цифровые технологии изменяющие мир – это …:**

- a. Робототехника
- b. Цветные принтеры
- c. 3D-печать
- d. Автоответчики

### 2. **Цифровые технологии используются:**

- a. *В областях электроники*
- b. *В измерительных приборах*
- c. В приготовлении пищи
- d. В математических расчетах

### 3. **Цифровая трансформация – это…**

- a. Обновление гаджетов руководства предприятия
- b. *использование современных технологий для кардинального*
- c. *повышения производительности и ценности предприятий*
- d. Развитие клиентской базы выполнение части камеральных работ, необходимых для контроля полноты и точности полевых работ и для обеспечения непрерывности изыскательского процесса;

## 4. **Недостатки цифровых технологий:**

- a. Хранение информации на жестких дисках
- b. *Используются много энергии*
- c. *Возможна потеря информации*

## 5. **Цифровые технологии будущего:**:

- a. метод прямоугольных координат от тангенсов;
- b. метод углов и хорд (засечек);
- c. прямоугольных координат от хорд.

#### 6. **Ключевым направлением менеджмента – это…**

- a. вертикальное электрозондирование (ВЭЗ);
- b. электропрофилирование;
- c. метод заряженного тела.

7. На какой стадии изысканий производится разведка месторождений строительных материалов:

- a. только на предпроектной стадии;
- b. только на стадии рабочий проект;
- c. только на стадии рабочей документации;
- d. на всех стадиях
- 8. Когда усваиваются свайные водомерные посты:
	- a. на спокойных реках при небольших колебаниях уровней воды;
	- b. на беспойменных реках с нескальными берегами при значительных колебаниях

уровней воды;

- c. на реках с быстрым течением в сочетании с имеющимися укреплениями берега
	- от размыва.

9. Определите продольный базис фотографирования, если необходимо обеспечить продольное перекрытие смежных аэрофотоснимков  $Px=60\%$ , размер аэрофотоснимков  $30x30$ см, масштаб 1/10000:

- a. 1200 м;
- b. 1800 м;
- c. 2000 м

10. Определить смоченный периметр водотока

- a. 350 м
- b. 319,4 м
- c. 202 см

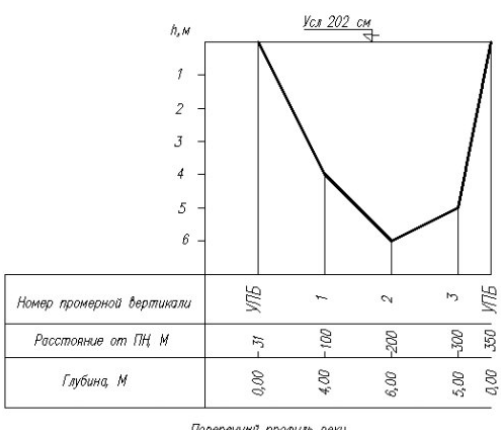

Поперечний профиль реки

11. Сколько слоев горных пород в геологической модели, соответствующей представленной на рисунке кривой ВЭЗ

- a. двухслойный геологический разрез p1> p2
- b. двухслойный геологический разрез p1< p2
- c. трехслойный геологический разрез  $p1 > p2 > p3$
- d. трехслойный геологический разрез p1< p2< p3

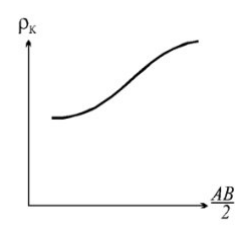

### 12. Дополните.

Комплексное изучение природных условий предполагаемого участка строительства для получения необходимых данных при проектировании и строительстве для принятых технически правильных и экономически целесообразных решений называется изыскания.

13. Дополните.

Аэроизыскания производят по средствам и правозначатно аппаратов.

14. Дополните.

В настоящее время существует несколько систем и приводитехнологий, например GPS и ГЛОНАСС .

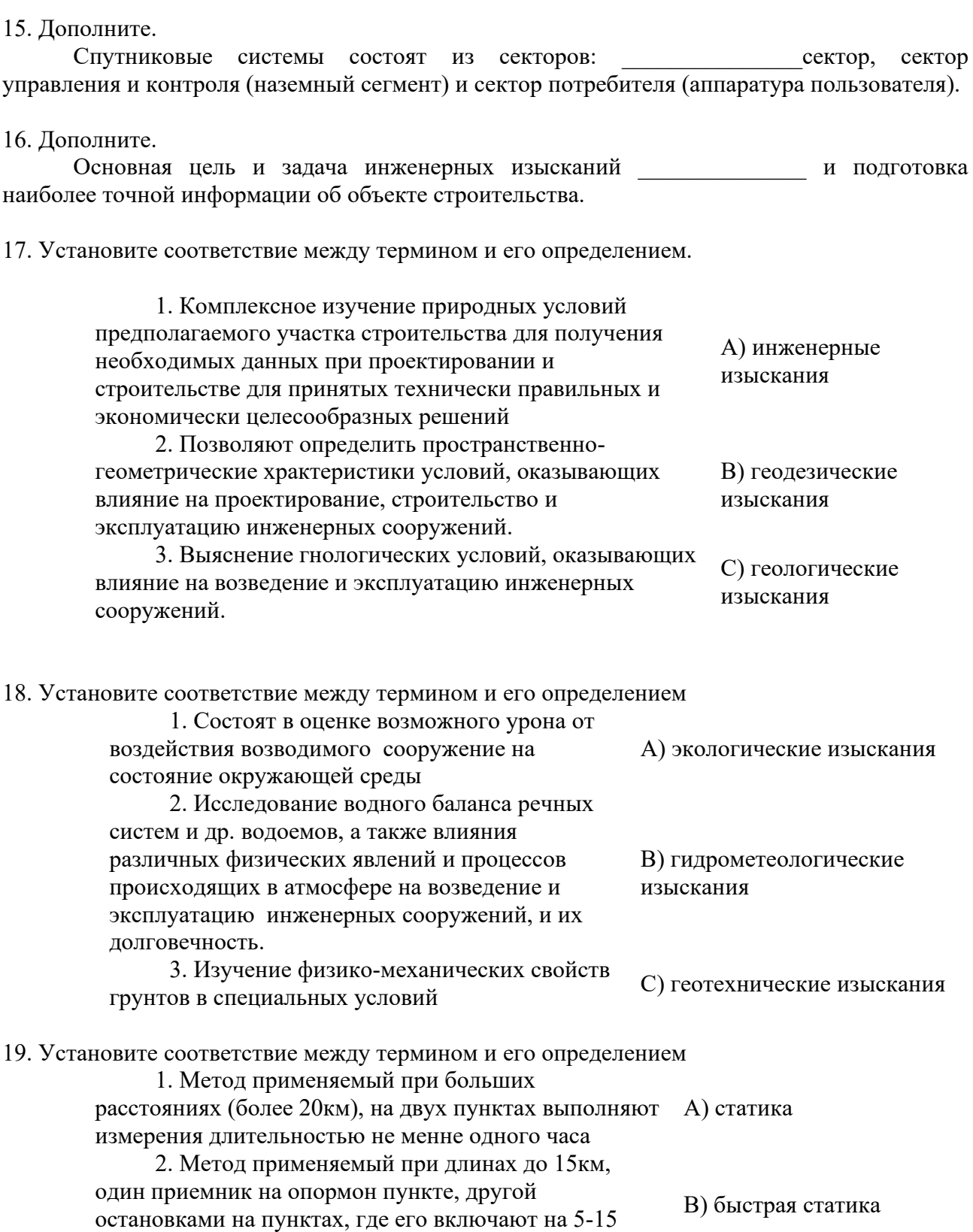

минут. 3. Метод применяемый, когда приемник включен постоянно, не теряя контакта со спутником

C) стой-иди

прибор перемещают с пункта на пункт, останавливаясь на каждом на 15-20 секунд.

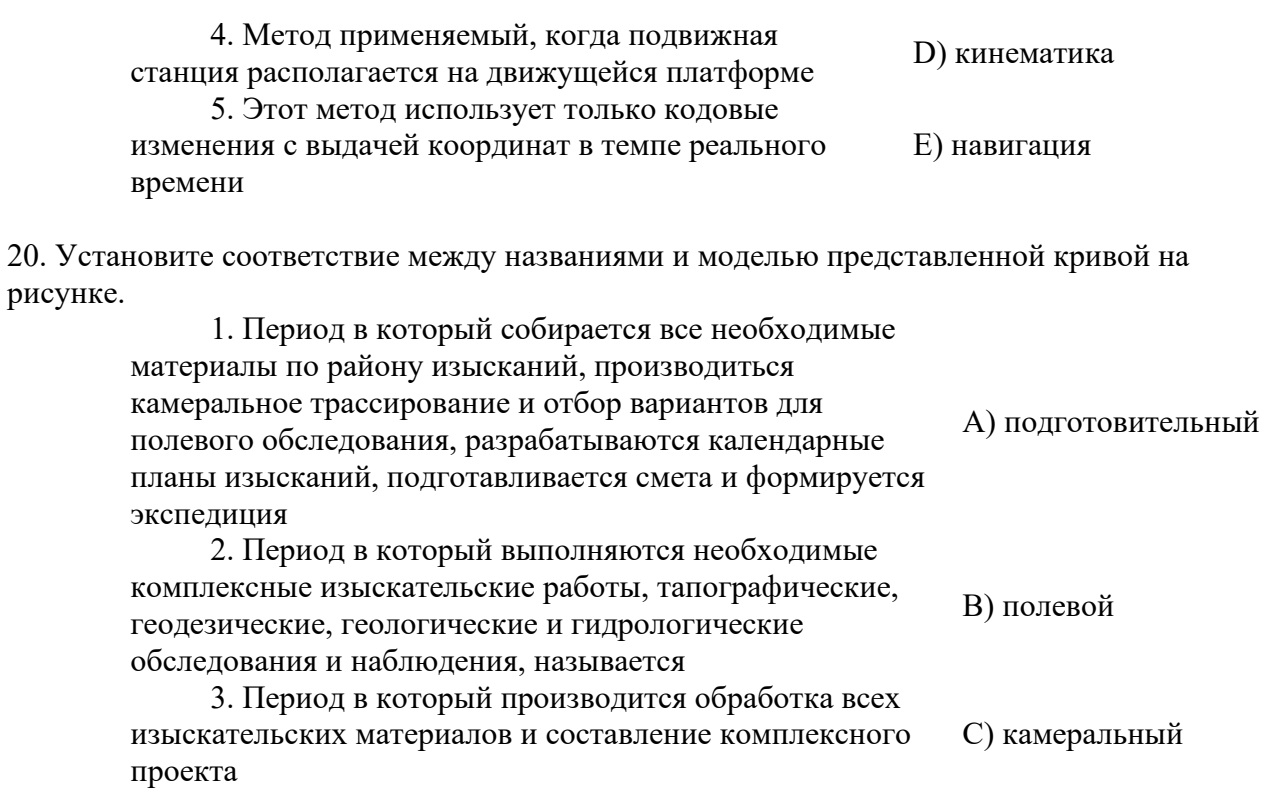

## **4. Методические материалы, определяющие процедуру оценивания знаний, умений, навыков и (или) опыта деятельности, характеризующих этапы формирования компетенций**

В таблице приведены описания процедур проведения контрольно-оценочных мероприятий и процедур оценивания результатов обучения с помощью оценочных средств в соответствии с рабочей программой дисциплины.

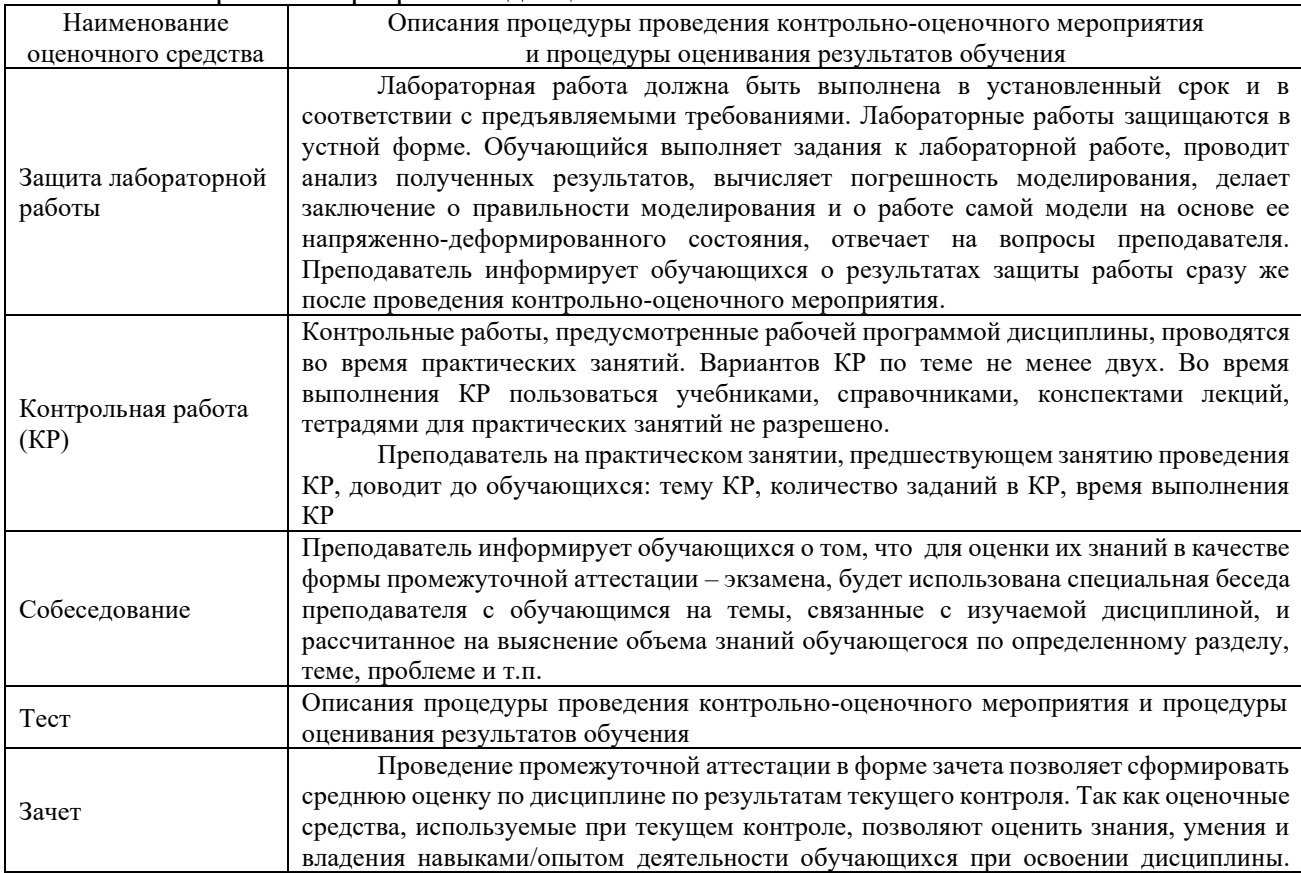

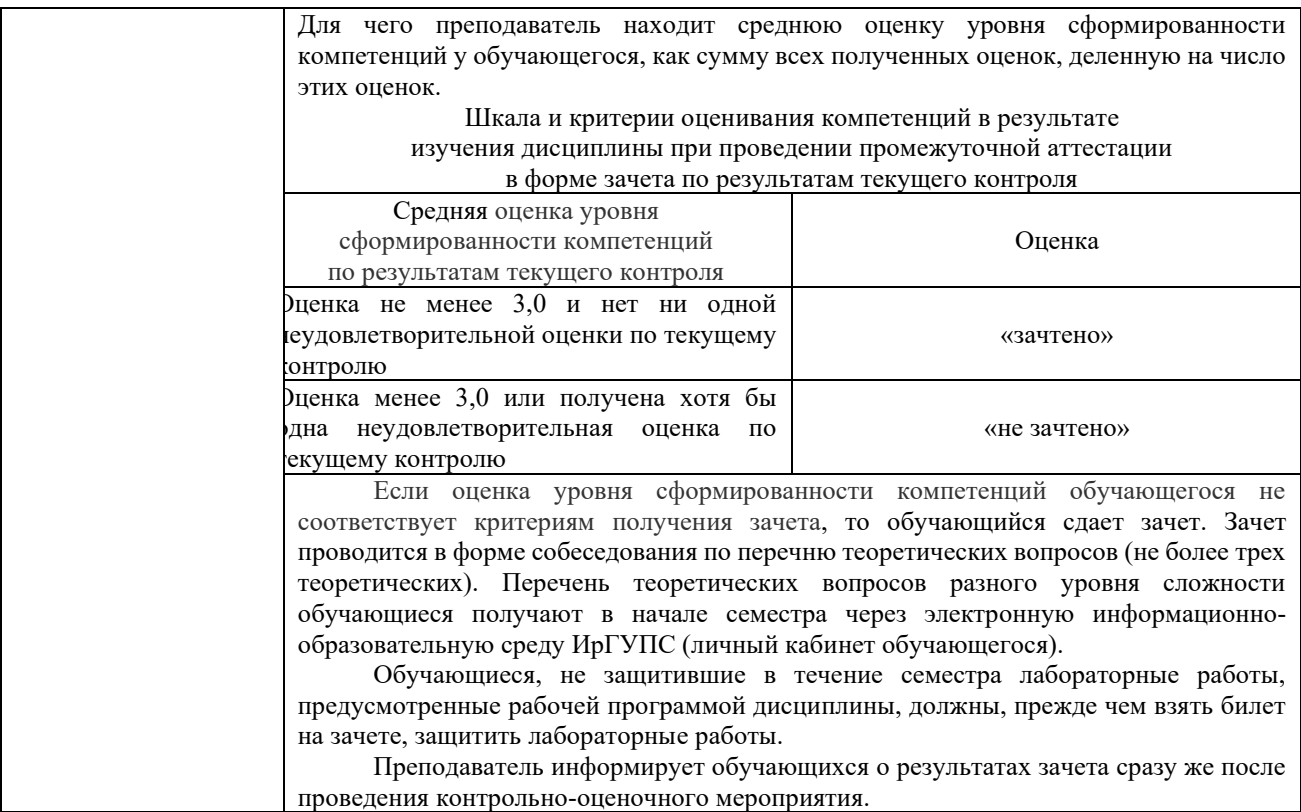

Для организации и проведения промежуточной аттестации (в форме зачета) составляются типовые контрольные задания или иные материалы, необходимые для оценки знаний, умений, навыков и (или) опыта деятельности, характеризующих этапы формирования компетенций в процессе освоения образовательной программы:

– перечень теоретических вопросов к зачету для оценки знаний;

– перечень типовых простых практических заданий к зачету для оценки умений;

– перечень типовых практических заданий к зачету для оценки навыков и (или) опыта деятельности.

Перечень теоретических вопросов и перечни типовых практических заданий разного уровня сложности к зачету обучающиеся получают в начале семестра через электронную информационно-образовательную среду КрИЖТ ИрГУПС (личный кабинет обучающегося).

#### **Описание процедур проведения промежуточной аттестации в форме зачета и оценивания результатов обучения**

При проведении промежуточной аттестации в форме зачета преподаватель может воспользоваться результатами текущего контроля успеваемости в течение семестра результатами тестирования по материалам, изученным в течении семестра. Оценочные средства и типовые контрольные задания, используемые при текущем контроле, в совокупности с тестированием позволяют оценить знания, умения и владения навыками/опытом деятельности обучающихся при освоении дисциплины. С целью использования результатов текущего контроля успеваемости, преподаватель подсчитывает среднюю оценку уровня сформированности компетенций обучающегося (сумма оценок, полученных обучающимся, делится на число оценок). Время проведения тестирования объявляется обучающимся заранее.

## **Шкала и критерии оценивания уровня сформированности компетенций в результате изучения дисциплины при проведении промежуточной аттестации в форме зачета по результатам текущего контроляи тестирования за семестр (без дополнительного аттестационного испытания)**

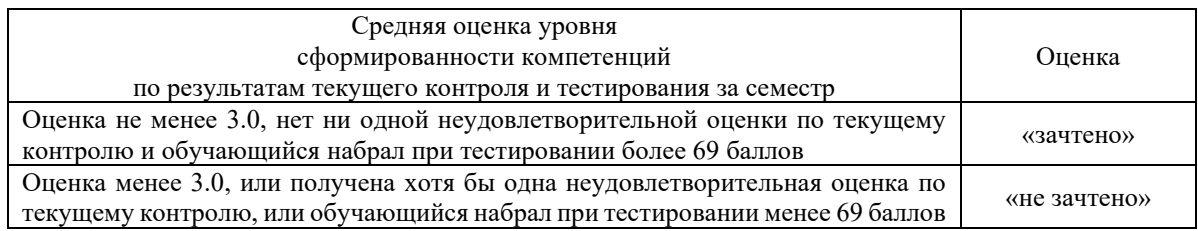

Если оценка уровня сформированности компетенций обучающегося не соответствует критериям получения зачета без дополнительного аттестационного испытания, то промежуточная аттестация в форме зачета проводится в форме собеседования по перечню теоретических вопросов и типовых практических задач (не более двух теоретических и двух практических). Промежуточная аттестация в форме зачета с проведением аттестационного испытания в форме собеседования проходит на последнем занятии по дисциплине.